## éduction au même dénominateur Cette technique est **indispensable** pour **comparer**, **additionner** ou **Collège**

**soustraire** des **fractions**. De plus, pour éviter les nombres **trop grands** dans les fractions, il faut que ce **dénominateur commun** soit le **plus petit possible.** 

On distingue plusieurs cas :

## **Cas N°1 : Un DÉNOMINATEUR est un MULTIPLE de l'autre.**

Dans ce cas pas d'hésitation, le DÉNOMINATEUR FINAL sera le PLUS GRAND des deux et il n'y a qu' UNE SEULE fraction à modifier.

 et on **MULTIPLIE** 4 en **HAUT** et en **BAS** par **2** pour que le dénominateur soit **6**  $Ex: \frac{4}{5}$  et  $\frac{7}{6}$  6 =  $\frac{3}{8}$  x 2, 6 est LE dénominateur COMMUN. On garde donc la fraction :

On obtient donc :  $\sqrt{\frac{e}{6}}\sqrt{\frac{e}{6}}$ 7 6 8 *et*

3

## **Cas N°2** : **Les DÉNOMINATEURS sont QUELCONQUES** :

 C'est-à-dire qu'ils ne figurent **JAMAIS** dans la même **TABLE de MULTIPLICATION**. Dans ce cas pour obtenir le **DÉNOMINATEUR COMMUN** on **MULTIPLIE** entre eux ces deux nombres.

<u>Ex</u>:  $\frac{2}{5}$  et  $\frac{3}{5}$  Le **DÉNOMINATEUR COMMUN** sera : 3 x 2 = <mark>6</mark> Donc : 6 4  $3x2$  $2x2$ 3 2  $=\frac{2\pi}{2}$  = *x x* et 6 15  $2x3$  $5x3$ 2 5  $=\frac{3\lambda}{2}$  = *x*  $\frac{x3}{x} = \frac{15}{x}$  On obtient :

**Cas N°3** : **Il existe un DIVISEUR COMMUN aux deux DÉNOMINATEURS** :

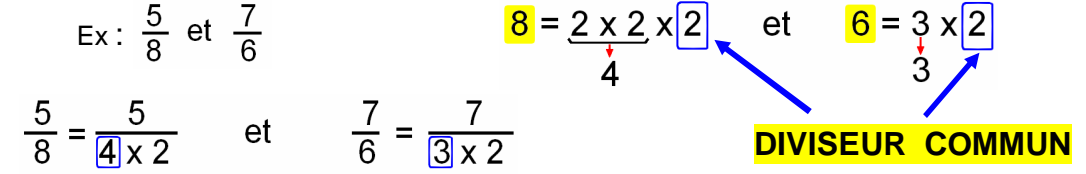

Un peu comme dans le cas précédent on va **MULTIPLIER** chaque fraction par le (ou les) facteur(s) **NON COMMUNS**, ici **3** et **4**

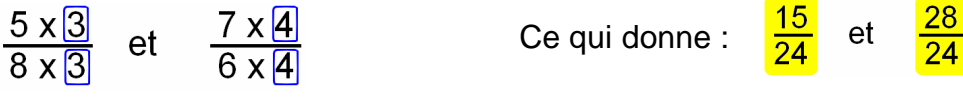

Note :

enfants est une tâche bien trop importante pour L'enseignement des mathématiques à nos

n'être confiée qu'à leurs seuls professeurs

Cette technique permet de trouver le **DÉNOMINATEUR COMMUN** le plus **PETIT POSSIBLE.**  En appliquant le cas N2 on aurait un dénominateur commun égal à  $6 \times 8 = 48$ 

## **Autre méthode pour calculer un DÉNOMINATEUR COMMUN :**

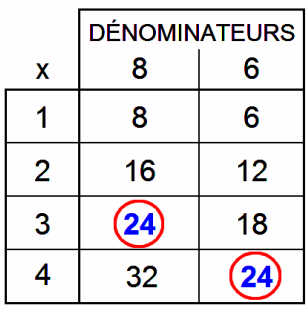

Celle-ci consiste à dresser un **TABLEAU** dans lequel on **multiplie** successivement **CHAQUE DÉNOMINATEUR** par **1**, **2**, **3**, **4** . . . Quand nous trouvons **DEUX NOMBRES IDENTIQUES**, ceux-ci correspondent au **DÉNOMINATEUR COMMUN** à calculer. Il ne reste plus qu'a **MULTIPLIER chaque FRACTION** considérée par le nombre ayant permis de trouver ce dénominateur commun. Ce qui donne pour le cas N°3 :

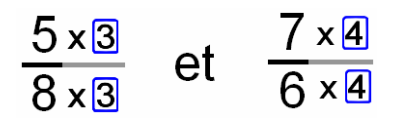

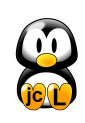